Документ подписан простой электронной подписью Информация о владельце: ФИО: Таныгин Максим Олегович ФИО: Таныгин максим Олегович<br>Должность: и.о. декана факультета фундаментальном и крикладной информатими ${\bf K}$   $\vert$ И  $\vert$  Р О С С И И Лата полписания: 04.09.2023 10:12:01 Уникальный программный ключ: Юго-Западный государственный университет 65ab2aa0d384efe8480e6a4c688eddbc47

> УТВЕРЖДАЮ: Декан факультета фундаментальной и прикладной информатики. (наименование ф-та полностью)

Т.А. Ширабакина  $(no\delta nuc_1, uhu uav_2, damu uav_3)$ 

 $\frac{d}{20}$  » 08 20/9 г.

# РАБОЧАЯ ПРОГРАММА ДИСЦИПЛИНЫ

Информатика

(наименование дисциплины)

 $\overline{\text{OTOII BO}}$ 

12.03.04 Биотехнические системы и технологии

шифр и наименование направления подготовки (специальности)

направленность (профиль, специализация) «Биотехнические и медицинские аппараты и системы»

наименование направленности (профиля, специализации)

форма обучения

очная

(очная, очно-заочная, заочная)

Курск - 2019

Рабочая программа дисциплины составлена в соответствии с ФГОС ВО - бакалавриат (специалитет, магистратура) по направлению подготовки (специальности) 12.03.04 Биотехнические системы и технологии на основании учебного плана ОПОП ВО 12.03.04 Биотехнические системы и технологии, направленность (профиль, специализация) «Биотехнические и медицинские аппараты и системы», одобренного Ученым советом университета (протокол № 7 «29» марта 2019г.).

Рабочая программа дисциплины обсуждена и рекомендована к реализации в образовательном процессе для обучения студентов по ОПОП ВО 12.03.04 Биотехнические системы и технологии, направленность (профиль, специализация) «Биотехнические и медицинские аппараты и системы»на заседании кафедры вычислительная техника No/8 (2) +>> 06  $20 \n 19 \n$ r.

(наименование кафедры, дата, номер протокола) Зав. кафедрой Титов В.С. Разработчик программы  $K.T.H.,$ Говорухина Т.Н. (ученая степень и ученое звание, Ф.И.О.)

Согласовано: на заседании кафедры биомедицинской инженерии № 1 (30) 08 20  $1\%$  r.

Зав. кафедрой Кореневский Н.А.. Директор научной библиотеки Blaro

МакаровскаяВ.Г. Рабочая программа дисциплины пересмотрена, обсуждена и рекомендована к реализации в образовательном процессе на основании учебного плана ОПОП 12.03.04 Биотехнические системы и технологии, направленность (профиль, специализация) «Биотехнические и медицинские аппараты и системы», одобренного Учеуниверситета протокол №4« б» № 2020г., на заседании кафедным советом ры on al. 07. 2020.  $14$ наименование кафедры, дата, номер протокола)

Зав. кафедрой

TLETOS B.C. Рабочая программа дисциплины пересмотрена, обсуждена и рекомендована к реализации в образовательном процессе на основании учебного плана ОПОП 12.03.04 Биотехнические системы и технологии, направленность (профиль, специализация) «Биотехнические и медицинские аппараты и системы», одобренного Ученым советом университета протокол №2«26» № 202 г., на заседании кафед-W 12 or 30.06.21 2  $DBI \nrightarrow T$ 

(наименование кафедры, дата, номер протокола)

Зав. кафедрой Tunos B.C. America

Рабочая программа дисциплины пересмотрена, обсуждена и рекомендована к реализации в образовательном процессе на основании учебного плана ОПОП 12.03.04 Биотехнические системы и технологии, направленность (профиль, специализация) «Биотехнические и медицинские аппараты и системы», одобренного Ученым советом университета протокол № 7«28» 02 2022г, на заседании кафед-BIM, 30.06. 20222. MOMOREOL N15  $D<sub>II</sub>$ 

Зав. кафедрой И.

repreciever U.S.

 $\overline{2}$ 

Рабочая программа дисциплины пересмотрена, обсуждена и рекомендована к применению в образовательном процессе на основании учебного плана направления подготовки 12.03.04 Биотехнические системы и технологии, направленность (профиль) «Биотехнические и медицинские аппараты и системы», одобренного Ученым советом университета, протокол № 9 «27» 02 2023 г., на заседании кафедры вниемительного деханки протокол №13 « 01» 07 2023г.

Зав. кафедрой Ильв Чуршидее не

Рабочая программа дисциплины пересмотрена, обсуждена и рекомендована к применению в образовательном процессе на основании учебного плана направления подготовки 12.03.04 Биотехнические системы и технологии, направленность (профиль) «Биотехнические и медицинские аппараты и системы», одобренного Ученым советом университета, протокол № « » 20 г., на заседании 

Зав. кафедрой

Рабочая программа дисциплины пересмотрена, обсуждена и рекомендована к применению в образовательном процессе на основании учебного плана направления подготовки 12.03.04 Биотехнические системы и технологии, направленность (профиль) «Биотехнические и медицинские аппараты и системы», одобренного Ученым советом университета, протокол № « » 20 г., на заседании кафедры протокол  $N_2$  ( $\infty$  ) 20.....

Зав. кафедрой

Рабочая программа дисциплины пересмотрена, обсуждена и рекомендована к применению в образовательном процессе на основании учебного плана направления подготовки 12.03.04 Биотехнические системы и технологии, направленность (профиль) «Биотехнические и медицинские аппараты и системы», одобренного Ученым советом университета, протокол № « » 20 г., на заседании кафедры протокол  $N_2$  ( $\vee$  ) 20.....

Зав. кафедрой

Рабочая программа дисциплины пересмотрена, обсуждена и рекомендована к применению в образовательном процессе на основании учебного плана направления подготовки 12.03.04 Биотехнические системы и технологии, направленность (профиль) «Биотехнические и медицинские аппараты и системы», одобренного Ученым советом университета, протокол № « » 20 г., на заседании кафедры протокол №  $\alpha$  » 20...г.

Зав. кафедрой Питания Политинги.

1 Цель и задачи дисциплины. Перечень планируемых результатов обучения по дисциплине, соотнесенных с планируемыми результатами освоения основной профессиональной образовательной программы

# 1.1 Цель дисциплины

Формирование у студентов базовых знаний об основных понятиях информатики; навыков использования программных и аппаратных средств персонального компьютера.

# 1.2 Залачи лисциплины

1. знакомство студентов с основными понятиями информатики;

формирование способностей понимания сущности и значения  $\overline{2}$ . информации в развитии общества;

3. формирование способностей использования универсальных пакетов прикладных программ;

 $\mathbf{4}$ . овладение основными методами, способами и средствами получения, хранения, переработки информации;

формирование способности применять в практической деятель-5. ности основные концепций, принципов, теорий и фактов, связанных с информатикой;

формирование первичных навыков инсталлирования программ-6. ного и аппаратное обеспечение для информационных и автоматизированных систем:

изучение форм и способов представления числовой информации 7. и метолы их взаимного преобразования:

приобретение базовых знаний о понятиях информатики, возмож-8. ностях компьютеров в обработке экспериментальных данных.

#### 1.3 Перечень планируемых результатов обучения по дисциплине, соотнесенных с планируемыми результатами освоения основной профессиональной образовательной программы

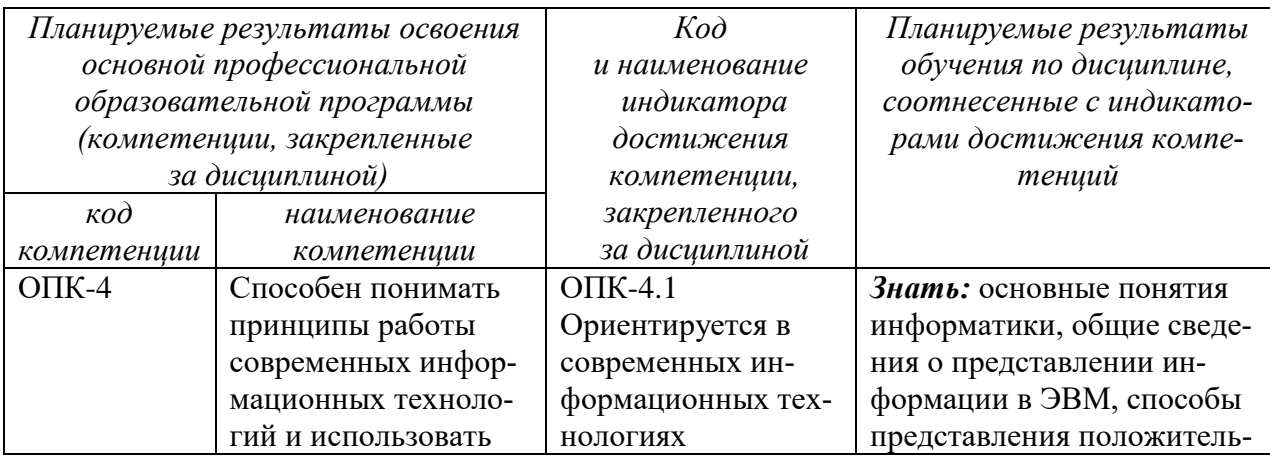

Таблица 1.3 – Результаты обучения по дисциплине

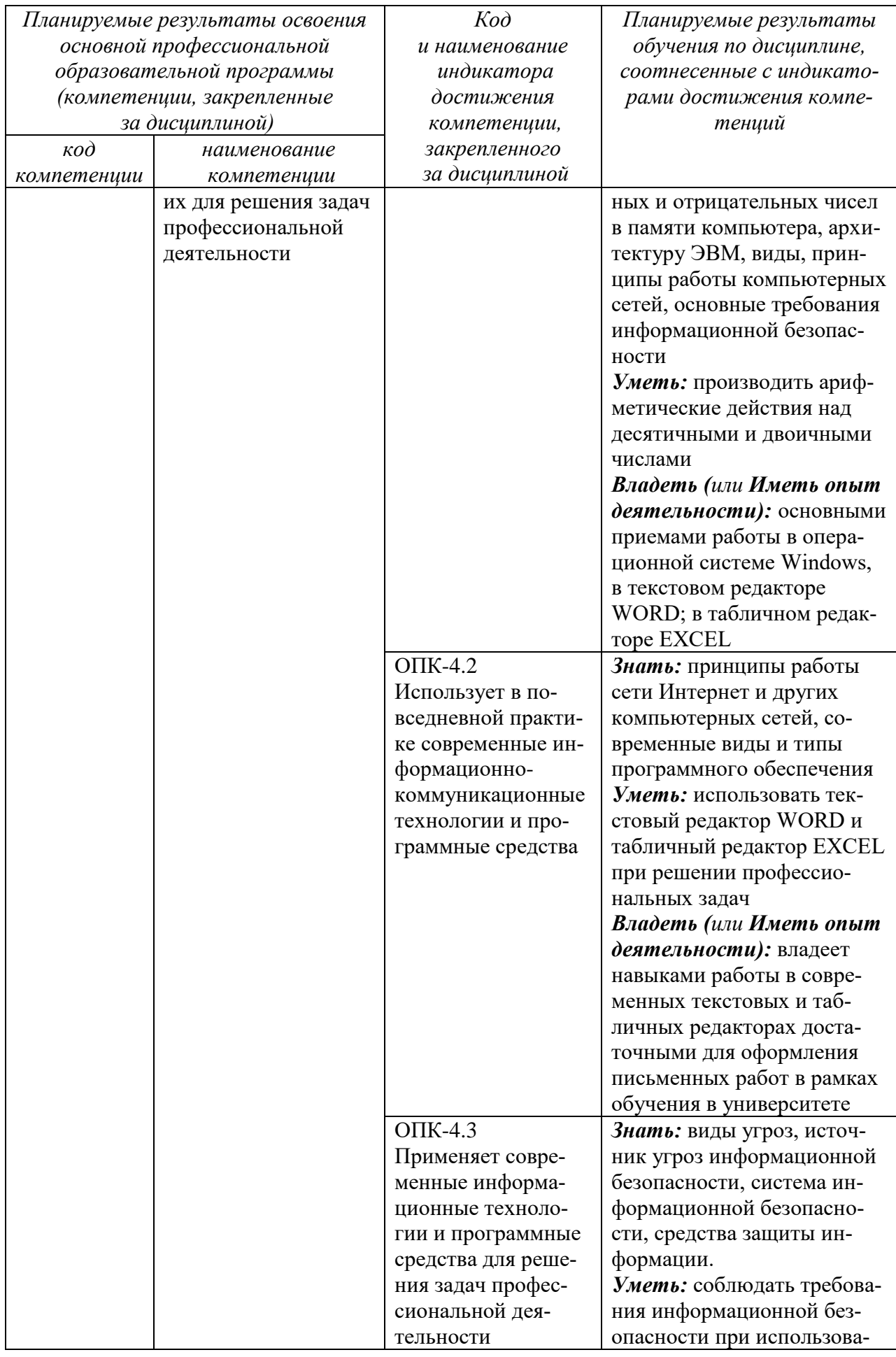

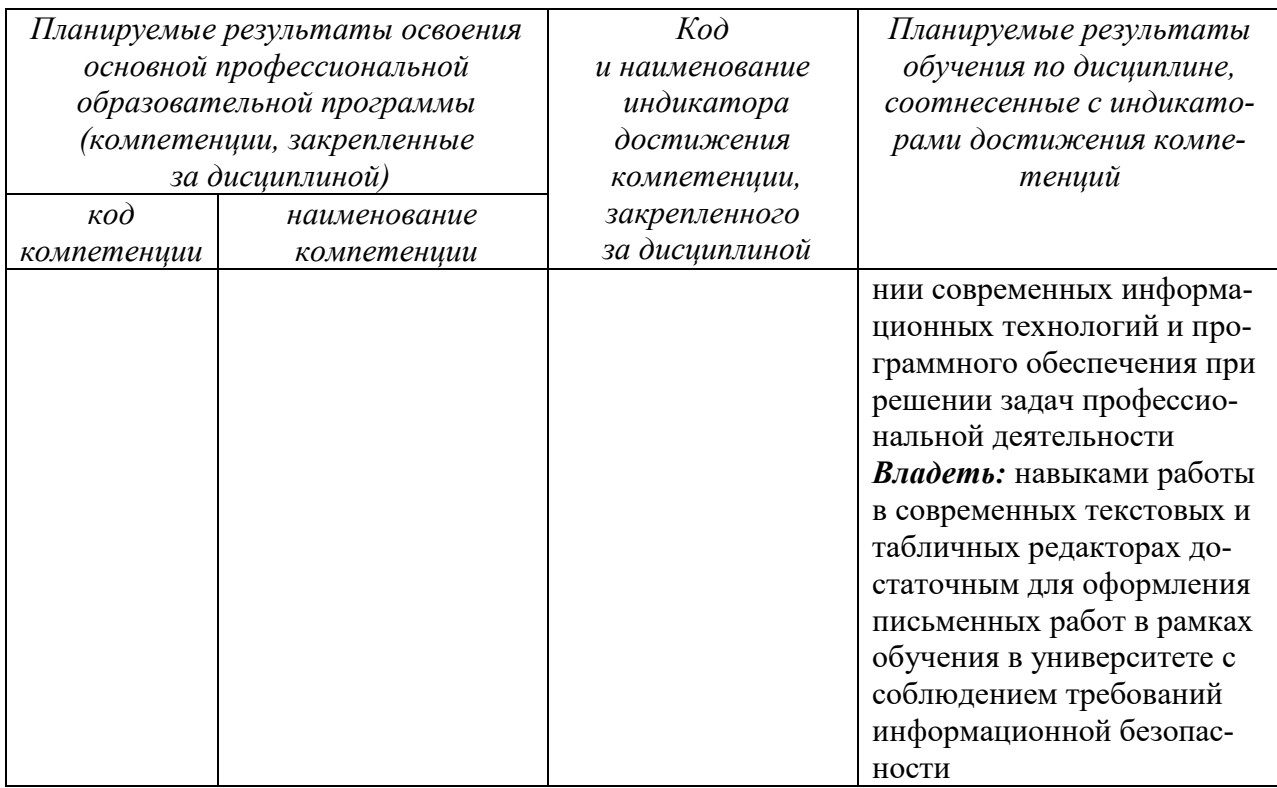

### 2 Указание места дисциплины в структуре основной профессиональной образовательной программы

Дисциплина «Информатика» входит в обязательную часть блока 1 «Дисциплины (модули») основной профессиональной образовательной программы - программы бакалавриата (специалитета, магистратуры) 12.03.04 Биотехнические системы и технологии, направленность (профиль, специализация) «Биотехнические и медицинские аппараты и системы». Дисциплина изучается на 1 курсе в 1 семестре.

# 3 Объем дисциплины в зачетных единицах с указанием количества академических или астрономических часов, выделенных на контактную работу обучающихся с преподавателем (по видам учебных занятий) и на самостоятельную работу обучающихся

Общая трудоемкость (объем) дисциплины составляет 4 зачетные единицы (з.е.), 144 академических часов.

| Виды учебной работы                                           | Всего, |
|---------------------------------------------------------------|--------|
|                                                               | часов  |
| Общая трудоемкость дисциплины                                 | 144    |
| Контактная работа обучающихся с преподавателем по видам учеб- | 36     |
| ных занятий (всего)                                           |        |
| в том числе:                                                  |        |
| лекции                                                        | 18     |

Таблица 3 - Объем лисциплины

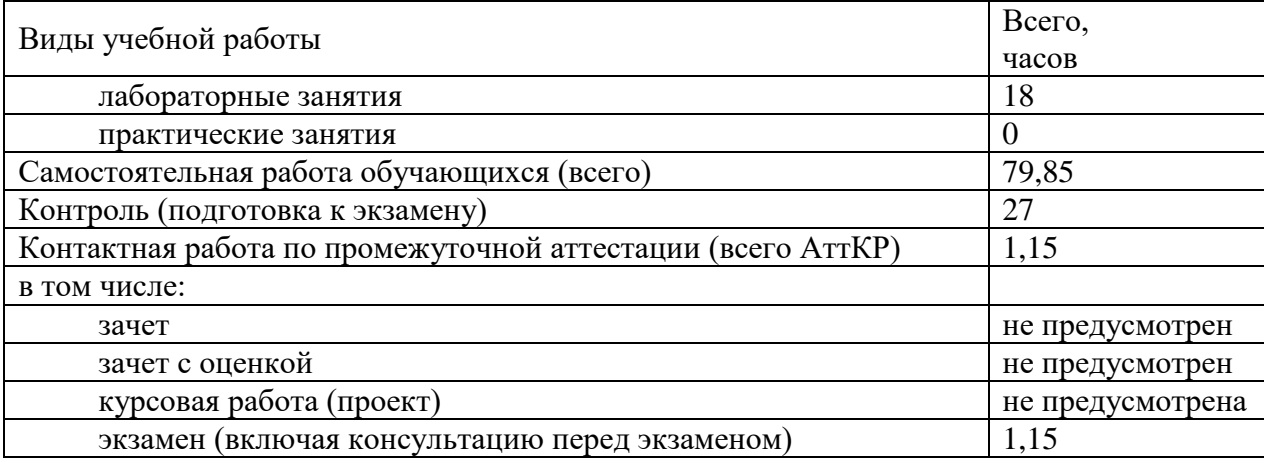

### 4 Содержание дисциплины, структурированное по темам (разделам) с указанием отведенного на них количества академических часов и видов учебных занятий

# 4.1 Содержание дисциплины

Таблица 4.1.1 - Содержание дисциплины, структурированное по темам (разделам)

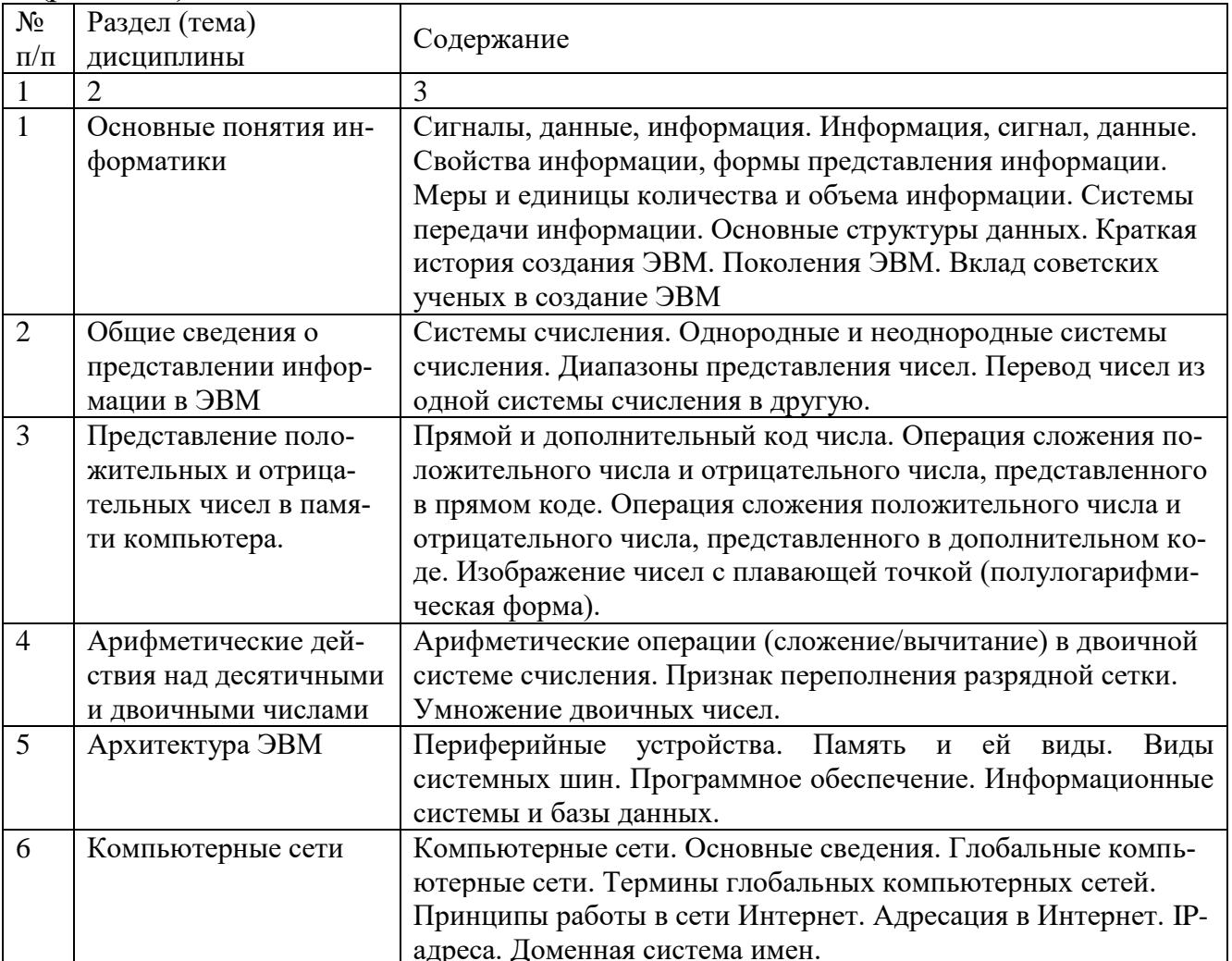

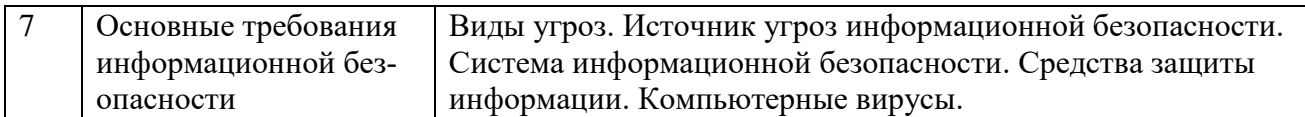

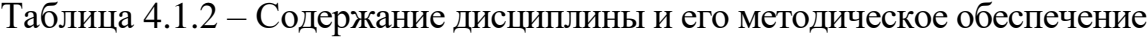

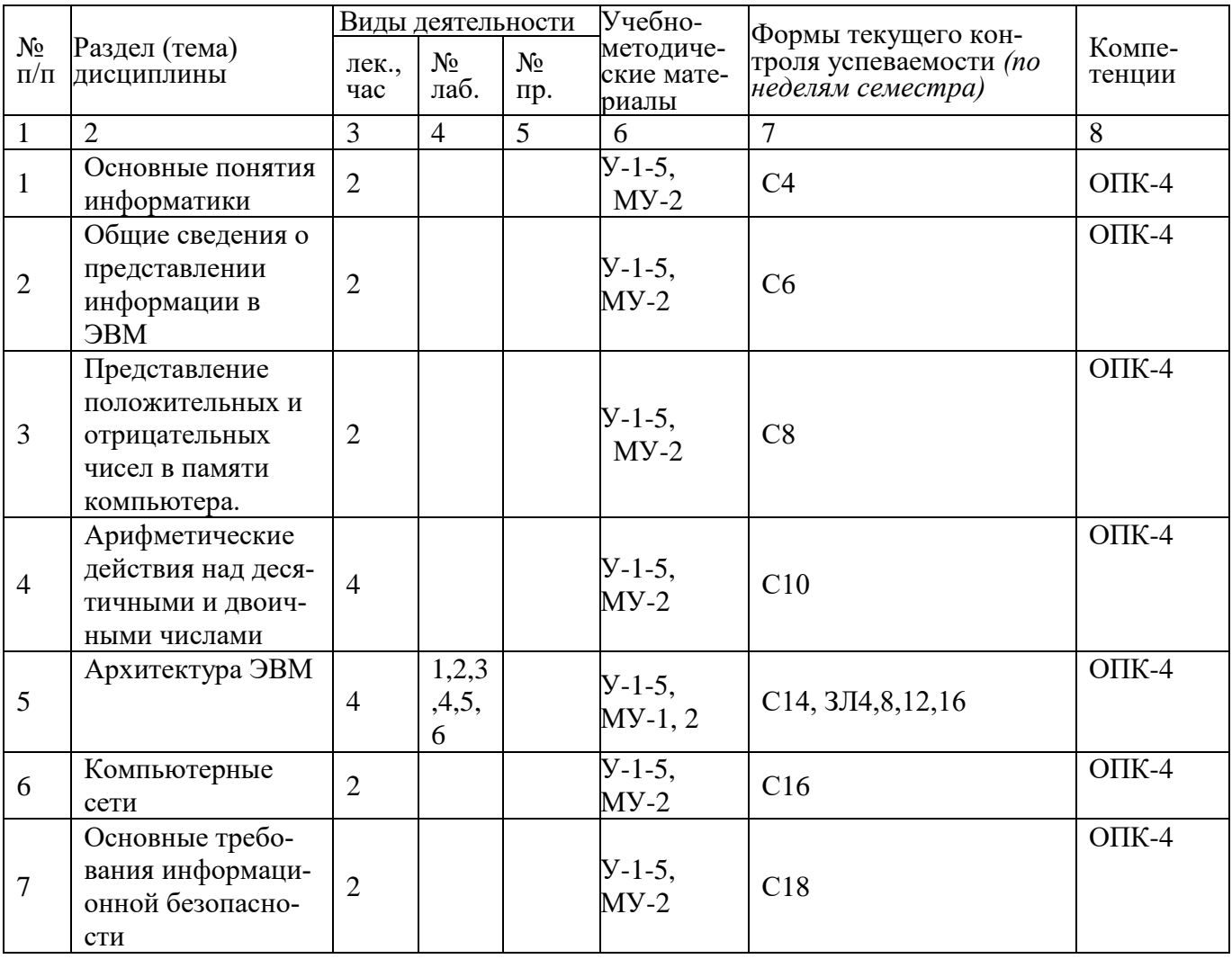

 $\rm C$  – собеседование, ЗЛ – защита лабораторной работы

# 4.2 Лабораторные работы и (или) практические занятия

# 4.2.1 Лабораторные работы

#### Таблица 4.2.1 – Лабораторные работы

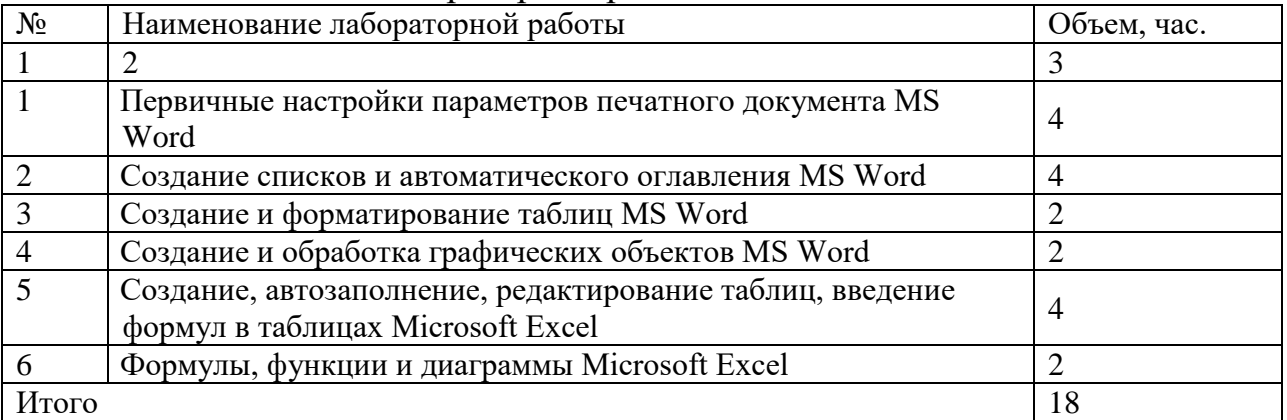

# 4.3 Самостоятельная работа студентов (СРС)

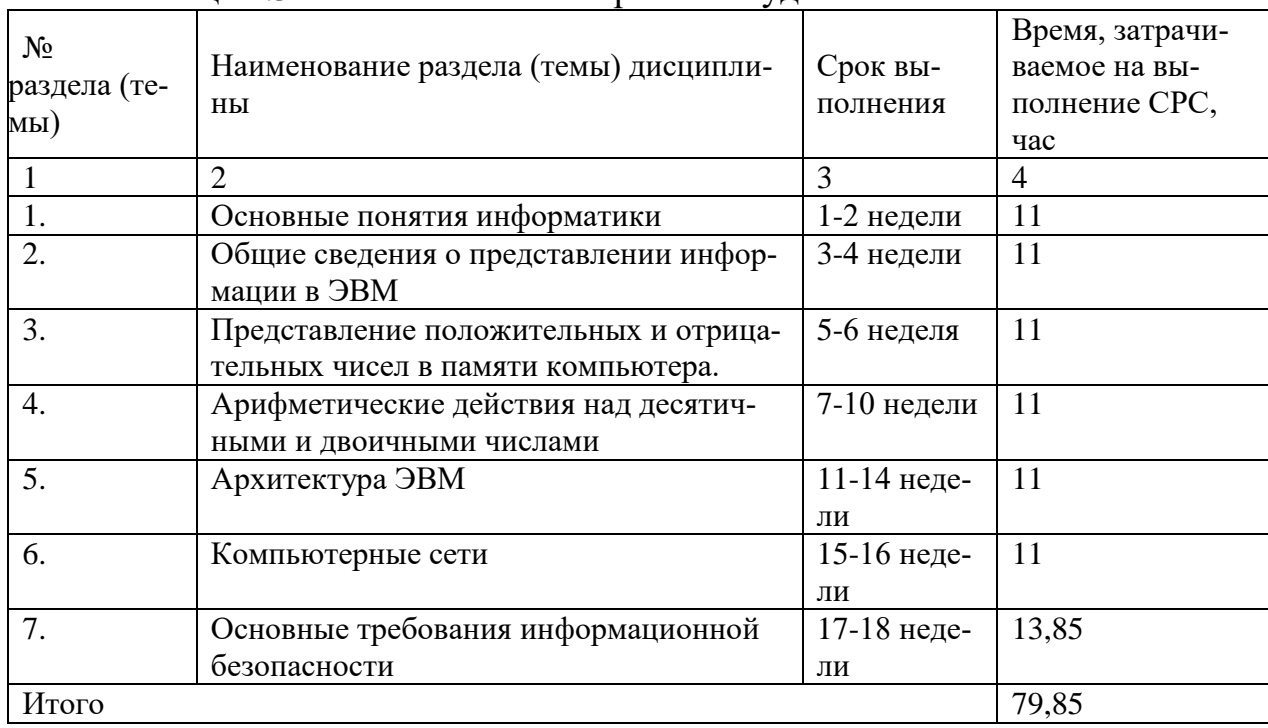

Таблина 4.3 – Самостоятельная работа стулентов

# 5 Перечень учебно-методического обеспечения для самостоятельной работы обучающихся по дисциплине

Студенты могут при самостоятельном изучении отдельных тем и вопросов дисциплин пользоваться учебно-наглядными пособиями, учебным оборудованием и методическими разработками кафедры в рабочее время, установленное Правилами внутреннего распорядка работников.

Учебно-методическое обеспечение для самостоятельной работы обучающихся по данной дисциплине организуется:

библиотекой университета:

• библиотечный фонд укомплектован учебной, методической, науч-

ной, периодической, справочной и художественной литературой в соответствии с УП и данной РПД;

 имеется доступ к основным информационным образовательным ресурсам, информационной базе данных, в том числе библиографической, возможность выхода в Интернет.

*кафедрой:*

 путем обеспечения доступности всего необходимого учебнометодического и справочного материала;

 путем предоставления сведений о наличии учебно-методической литературы, современных программных средств.

путем разработки:

– методических рекомендаций, пособий по организации самостоятельной работы студентов;

– вопросов к экзамену;

–методических указаний к выполнению лабораторных работ.

*типографией университета:*

– помощь авторам в подготовке и издании научной, учебной и методической литературы;

–удовлетворение потребности в тиражировании научной, учебной и методической литературы.

#### **6 Образовательные технологии. Технологии использования воспитательного потенциала дисциплины.**

Реализация компетентностного подхода предусматривает широкое использование в образовательном процессе активных и интерактивных форм проведения занятий в сочетании с внеаудиторной работой с целью формирования универсальных, общепрофессиональных компетенций обучающихся.

Таблица 6.1 – Интерактивные образовательные технологии, используемые при проведении аудиторных занятий

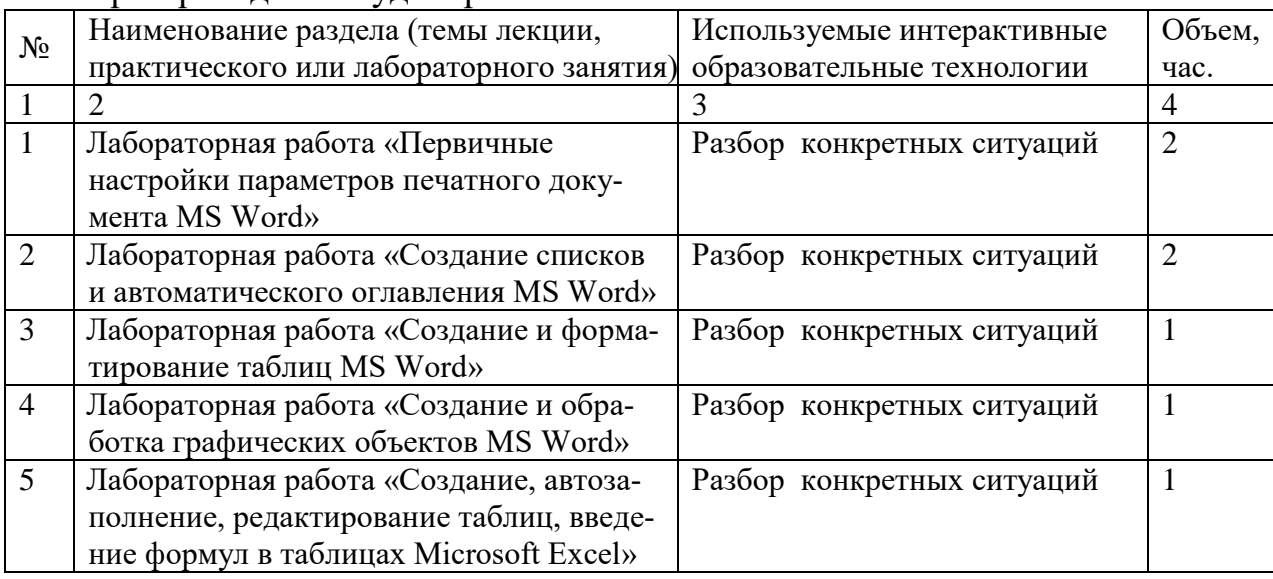

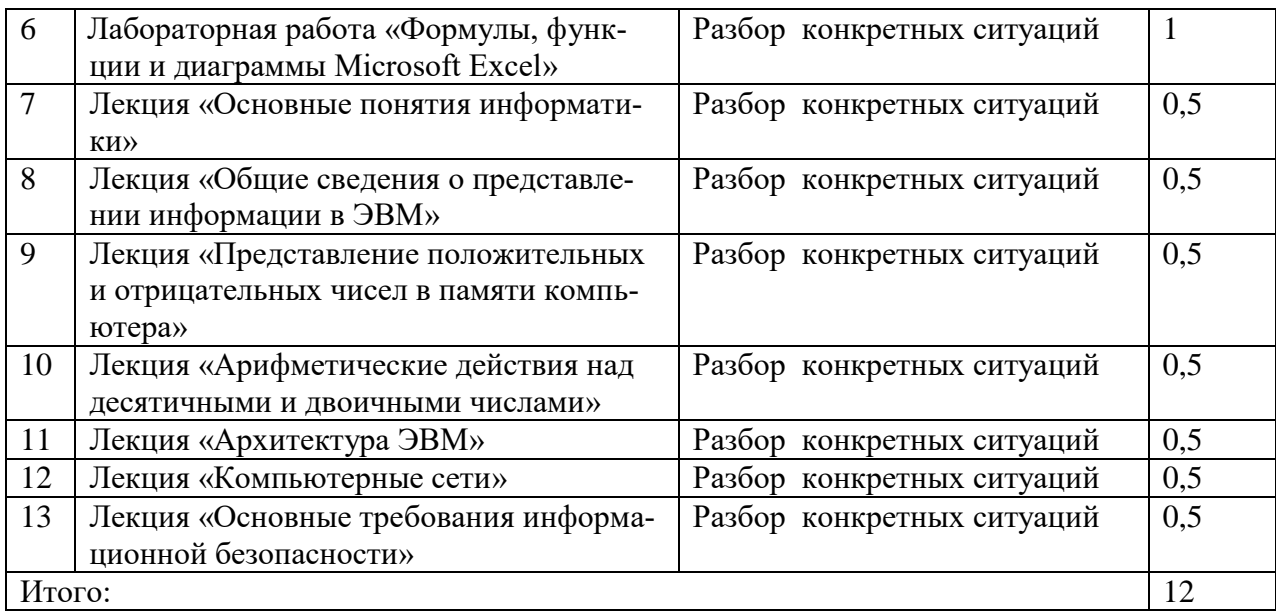

Содержание дисциплины обладает значительным воспитательным потенциалом, поскольку в нем аккумулирован исторический и современный научный опыт человечества. Реализация воспитательного потенциала дисциплины осуществляется в рамках единого образовательного и воспитательного процесса и способствует непрерывному развитию личности каждого обучающегося. Дисциплина вносит значимый вклад в формирование общей и профессиональной культуры обучающихся. Содержание дисциплины способствует профессионально-трудовому воспитанию обучающихся.

Реализация воспитательного потенциала дисциплины подразумевает:

 целенаправленный отбор преподавателем и включение в лекционный материал, материал для лабораторных занятий содержания, демонстрирующего обучающимся образцы настоящего научного подвижничества создателей и представителей данной отрасли науки, высокого профессионализма ученых, их ответственности за результаты и последствия деятельности для человека и общества; примеры подлинной нравственности людей, причастных к развитию науки и производства, а также примеры творческого мышления*;*

 применение технологий, форм и методов преподавания дисциплины, имеющих высокий воспитательный эффект за счет создания условий для взаимодействия обучающихся с преподавателем, другими обучающимися, (конкретных ситуаций)*;*

 личный пример преподавателя, демонстрацию им в образовательной деятельности и общении с обучающимися за рамками образовательного процесса высокой общей и профессиональной культуры.

Реализация воспитательного потенциала дисциплины на учебных занятиях направлена на поддержание в университете единой развивающей образовательной и воспитательной среды. Реализация воспитательного потенциала дисциплины в ходе самостоятельной работы обучающихся способствует развитию в них целеустремленности, инициативности, креативности,

ответственности за результаты своей работы - качеств, необходимых для успешной социализации и профессионального становления.

7 Фонд оценочных средств для проведения промежуточной аттестации обучающихся по дисциплине

7.1 Перечень компетенций с указанием этапов их формирования в процессе освоения основной профессиональной образовательной программы

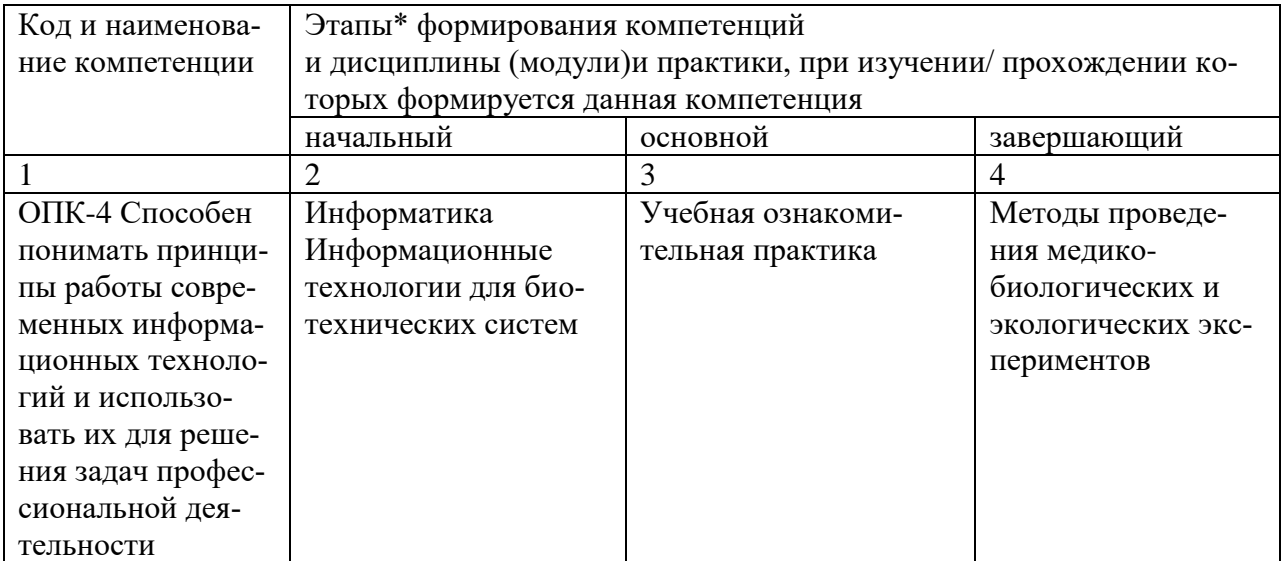

Таблица 7.1 - Этапы формирования компетенций

#### 7.2 Описание показателей и критериев оценивания компетенций на различных этапах их формирования, описание шкал оценивания

Таблица 7.2 – Показатели и критерии оценивания компетенций, шкала оценивания

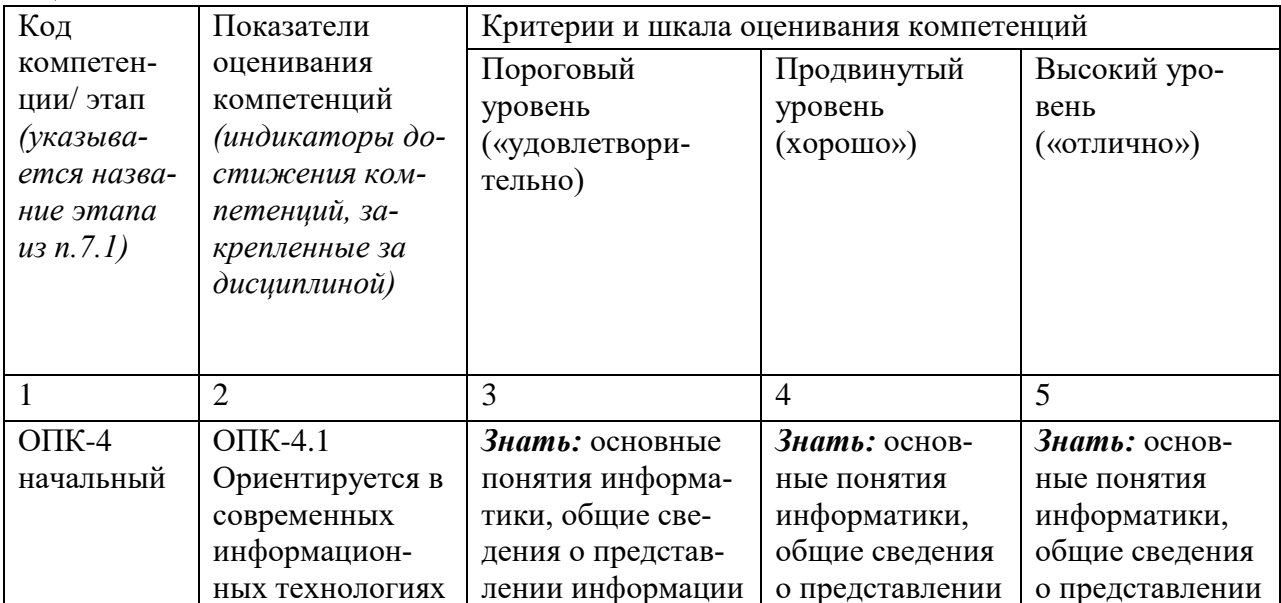

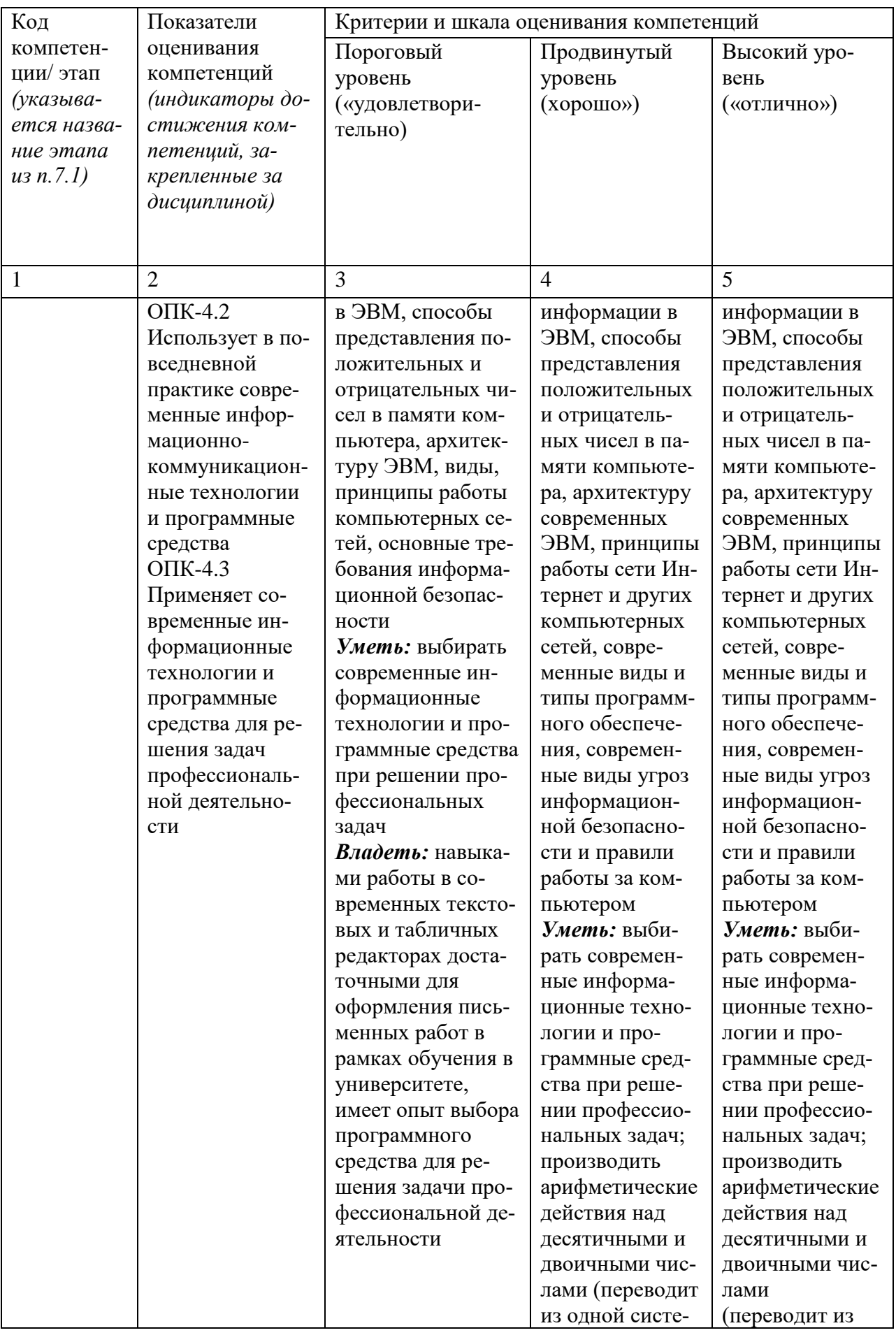

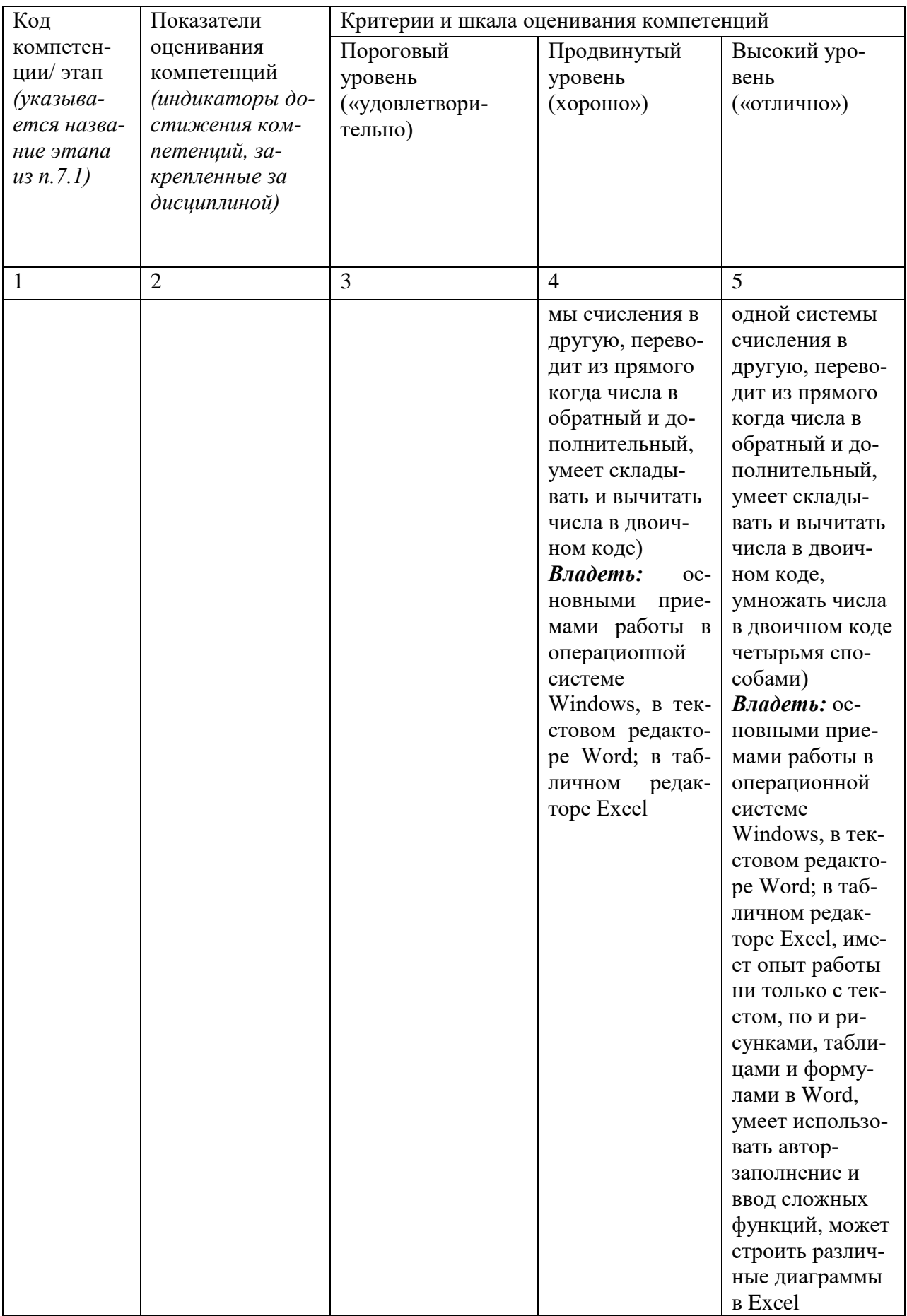

7.3 Типовые контрольные задания или иные материалы, необходимые для оценки знаний, умений, навыков и (или) опыта деятельности, характеризующих этапы формирования компетенций в процессе освоения основной профессиональной образовательной программы

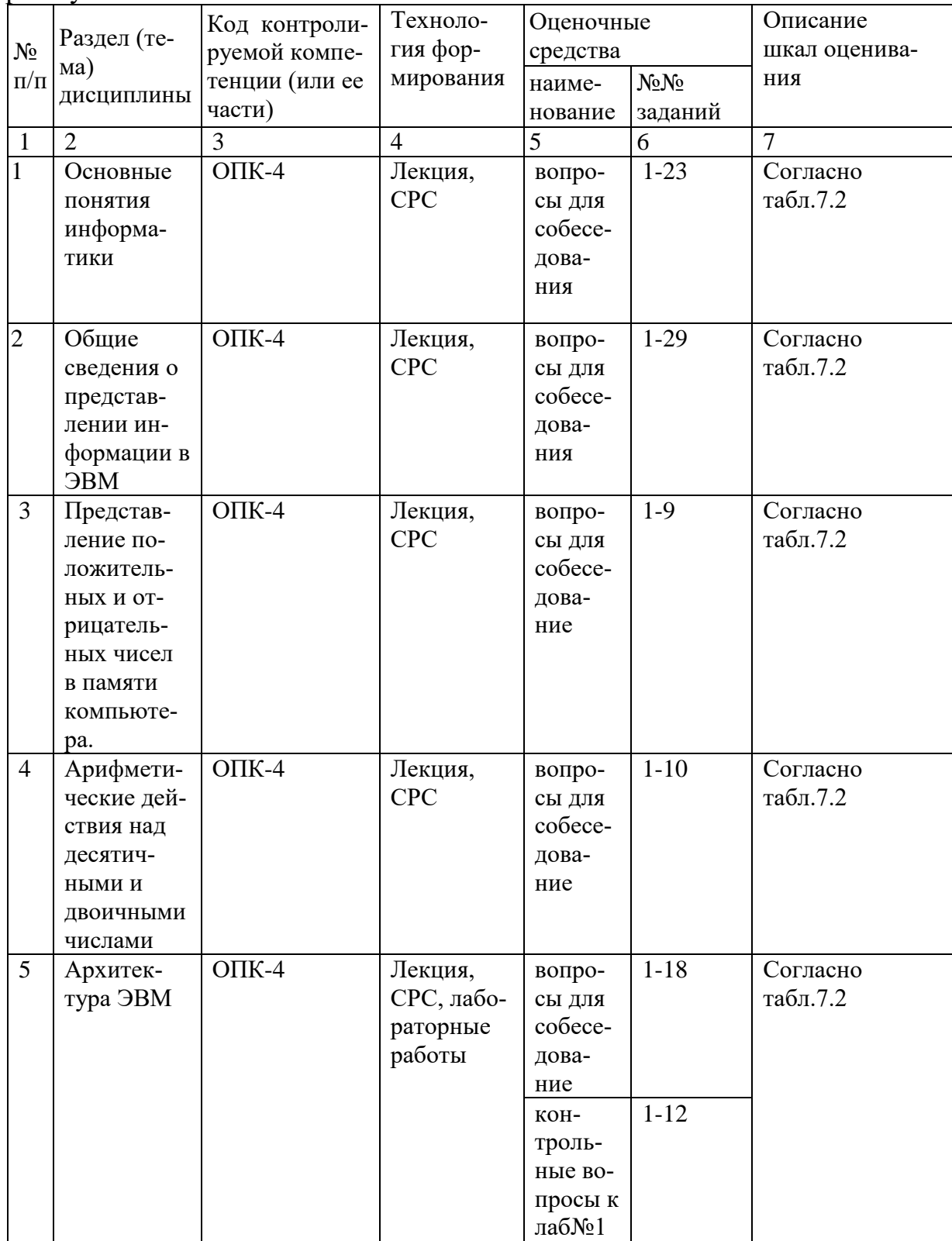

Таблица 7.3 - Паспорт комплекта оценочных средств для текущего контроля успеваемости

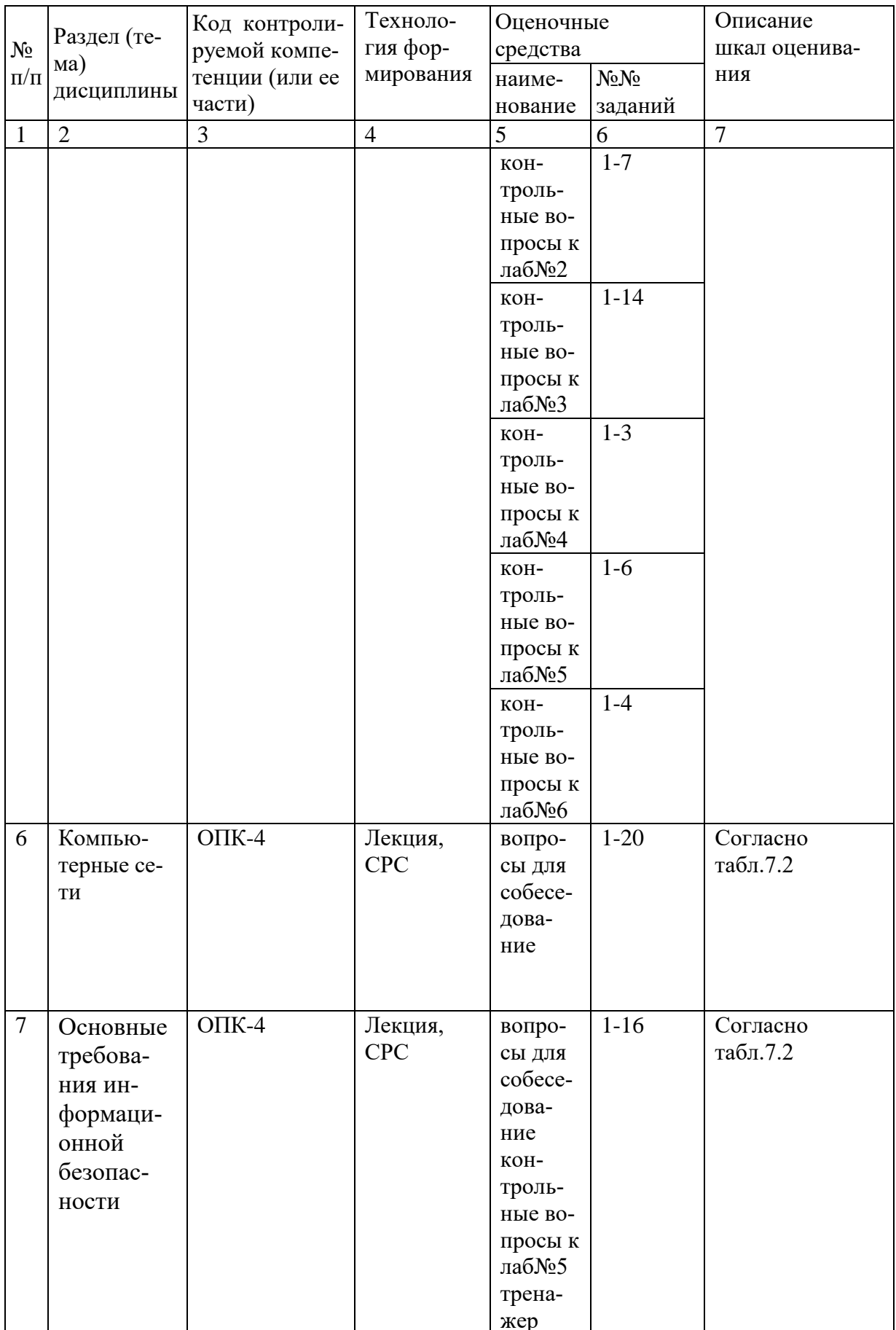

#### Примеры типовых контрольных заданий для проведения текущего контроля успеваемости

Вопросы для собеседования по разделу (теме) 3 Представление положительных и отрицательных чисел в памяти компьютера. Прямой и дополнительный кол числа

- $1.$ Что такое прямой код числа?
- $2<sup>1</sup>$ Что такое обратный код числа?
- $\mathcal{Z}_{\mathcal{L}}$ Что такое дополнительный код числа?
- $\overline{4}$ Для чего необходимо переводить число в дополнительный код?
- $5<sub>1</sub>$ Что такое числа с плавающей точкой?
- $6<sup>1</sup>$ Что такое мантисса числа?
- $7.$ Что такое основание порядка числа?
- $8<sup>1</sup>$ Что такое нормализованное представление числа?

 $\mathbf{Q}_{\perp}$ Как вычислить машинный порядок и как он смещен относительно математического порядка?

Вопросы и задания для защиты «Лабораторная работа №1»

Установите поля страницы (левое 3 см., правое 1,5 см., верхнее и  $\mathbf{1}$ . нижнее 2 см);

2. Наберите абзац текста, состоящего из Вашей фамилии, имени, отчества;

- $\mathfrak{Z}$ . Установите для данного абзаца размер шрифта 13 пт;
- $\mathbf{4}$ . Установите междустрочный интервал - 4;
- $5<sup>1</sup>$ Примените курсивное начертание, примените полужирное начер-

тание:

- Подчеркните текст волнистой линией; 6
- 7. Примените разреженный интервал между буквами текста;
- $8<sup>1</sup>$ Примените заглавные прописные буквы;
- Вставьте разрыв страницы; 9.
- $10<sub>l</sub>$ Вставьте номера страниц в левый верхний угол страницы:
- 11. Сделайте так, чтобы документ начинался с 5 страницы;

 $12<sup>1</sup>$ Сделайте так, чтобы на первой странице не отображался её но-

мер.

Полностью оценочные материалы и оценочные средства для проведения текущего контроля успеваемости представлены в УММ по дисциплине.

# Типовые задания для проведения промежуточной аттестации обучающихся

Промежуточная аттестация по дисциплине проводится в форме экзамена. Экзамен проводится в виде компьютерного или бланкового тестирования.

Для тестирования используются контрольно-измерительные материалы (КИМ) - вопросы и задания в тестовой форме, составляющие банк тестовых заданий (БТЗ) по дисциплине, утвержденный в установленном в университете порядке.

Проверяемыми на промежуточной аттестации элементами содержания являются темы дисциплины, указанные в разделе 4 настоящей программы. Все темы дисциплины отражены в КИМ в равных долях (%). БТЗ включает в себя не менее 100 заданий и постоянно пополняется. БТЗ хранится на бумажном носителе в составе УММ и электронном виде в ЭИОС университета.

Для проверки знаний используются вопросы и задания в различных формах:

- закрытой (с выбором одного или нескольких правильных ответов),

- открытой (необходимо вписать правильный ответ),

- на установление правильной последовательности,

- на установление соответствия.

Умения, навыки (или опыт деятельности) и компетенции проверяются с помощью компетентностно-ориентированных задач и различного вида конструкторов.

Все задачи являются многоходовыми. Некоторые задачи, проверяющие уровень сформированности компетенций, являются многовариантными. Часть умений, навыков и компетенций прямо не отражена в формулировках задач, но они могут быть проявлены обучающимися при их решении.

В каждый вариант КИМ включаются задания по каждому проверяемому элементу содержания во всех перечисленных выше формах и разного уровня сложности. Такой формат КИМ позволяет объективно определить качество освоения обучающимися основных элементов содержания дисциплины и уровень сформированности компетенций.

Задание в закрытой форме:

Двоичные числа можно преобразовывать в десятичные:

суммирование степеней двойки, которые соответствуют биту 1 в  $1_{-}$ лвоичном числе

суммирование степеней двойки, которые соответствуют биту 0 в 2. двоичном числе

 $3.$ умножение степеней двойки, которые соответствуют биту 1 в двоичном числе

умножение степеней двойки, которые соответствуют биту 0 в 4. двоичном числе

Задание в открытой форме:

 $CepBep - 3To$ 

Задания на установление правильной последовательности

1. Установите последовательность единиц измерения информации по возрастанию

1 Кбайт (один килобайт)

1 Мбайт (один мегабайт)

1 Йбайт (один йоттабайт)

1 Эбайт (один эксабайт)

1 Тбайт (один терабайт)

1 Пбайт (один петабайт)

1 Збайт (один зеттабайт)

1 Гбайт (один гигабайт)

Задания на установление соответствия

Установите парильное соответствие

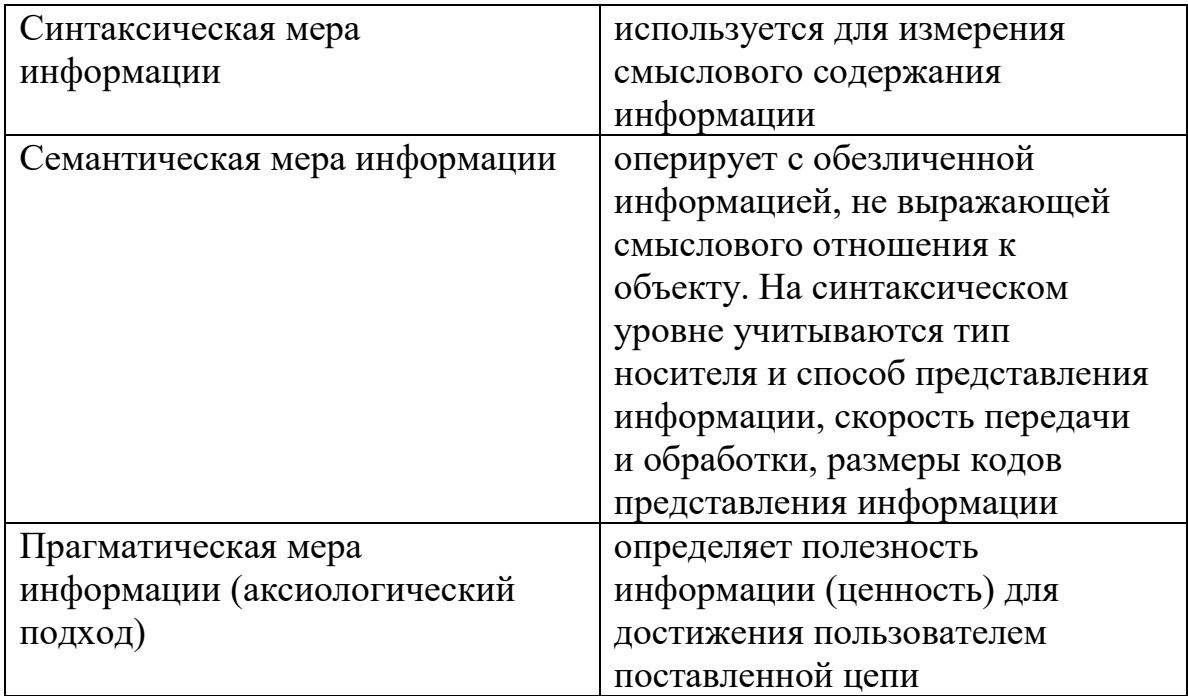

Компетентностно-ориентированная задача:

Скопировать из сети Интернет часть найденного текста по теме  $\mathbf{1}$ . «Информатика», скопировать его в текстовый редактор Word, оформить этот текст по требованиям, указанным в разделе 4.3 СТУ 04.02.030 Курсовые работы (проекты). Выпускные квалификационные работы. Общие требования к структуре и оформлению.

Используя компьютер и находящееся на нем программное обес- $2^{1}$ печение нарисовать в одной из программ предложенную преподавателем блок-схему, произвести её корректировку и доработку по просьбе преподавателя. Выполнить рисунок согласно ГОСТ на выполнение блок-схем (внести корректировки в предложенный рисунок, если он не соответствует ГОСТ).

Пример блок-схемы:

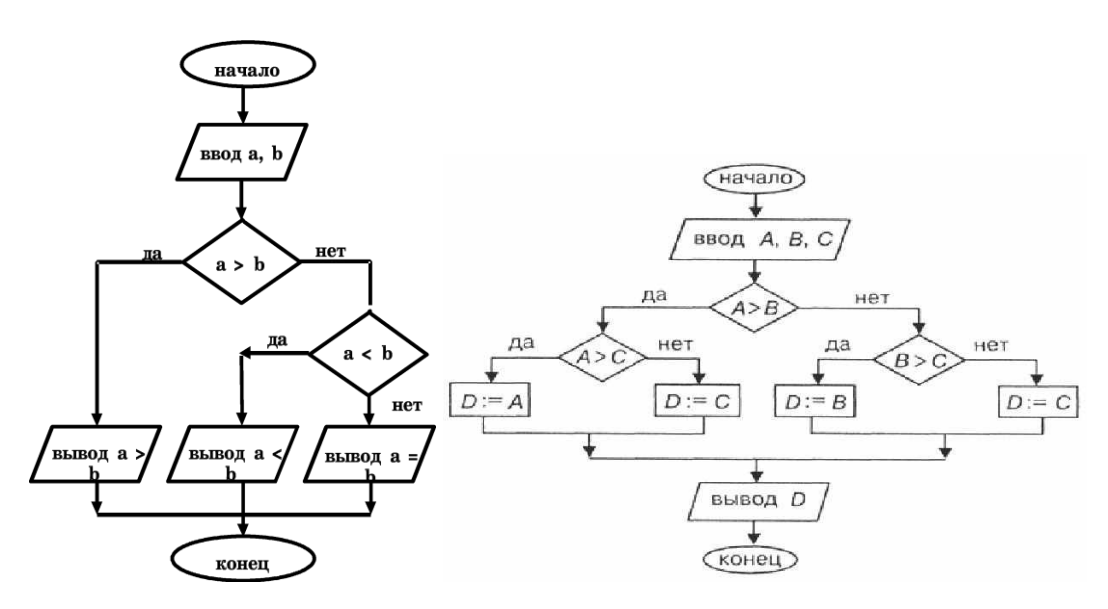

- 3. Перевести число 111 из десятеричной системы счисления в восьмиричную.
- 4. Сложить числа 1011 и 1111. Результат сложения перевести в десятичную систему счисления.

#### 7.4 Методические материалы, определяющие процедуры оценивания знаний, умений, навыков и (или) опыта деятельности, характеризующих этапы формирования компетенций

Процедуры оценивания знаний, умений, навыков и (или) опыта деятельности, характеризующих этапы формирования компетенций, регулируются следующими нормативными актами университета:

- положение П 02.016 «О балльно-рейтинговой системе оценивания результатов обучения по дисциплинам (модулям) и практикам при освоении обучающимися образовательных программ»;

- методические указания, используемые в образовательном процессе, указанные в списке литературы.

Для текущего контроля успеваемости по дисциплине в рамках действующей в университете балльно-рейтинговой системы применяется следующий порядок начисления баллов:

| 1.80311114<br>Trophaon na mierichni ownich d'pamman Di C |                  |                       |                   |                    |
|----------------------------------------------------------|------------------|-----------------------|-------------------|--------------------|
| Форма контроля                                           | Минимальный балл |                       | Максимальный балл |                    |
|                                                          | Балл             | Примечание            | Балл              | Примечание         |
|                                                          |                  |                       | 4                 |                    |
| Защита лабораторной                                      |                  | Выполнение, доля пра- |                   | Выполнение, доля   |
| работы «Первичные                                        |                  | вильных ответов от    |                   | правильных ответов |
| настройки параметров                                     | 4                | $50\%$ до $80\%$      |                   | более $80\%$       |
| печатного документа MS                                   |                  |                       |                   |                    |
| Word»                                                    |                  |                       |                   |                    |
| Защита лабораторной                                      |                  | Выполнение, доля пра- |                   | Выполнение, доля   |
| работы «Создание спис-                                   |                  | вильных ответов от    |                   | правильных ответов |

 $Ta6\pi$ ина 74 – Порялок начисления баллов в рамках БРС

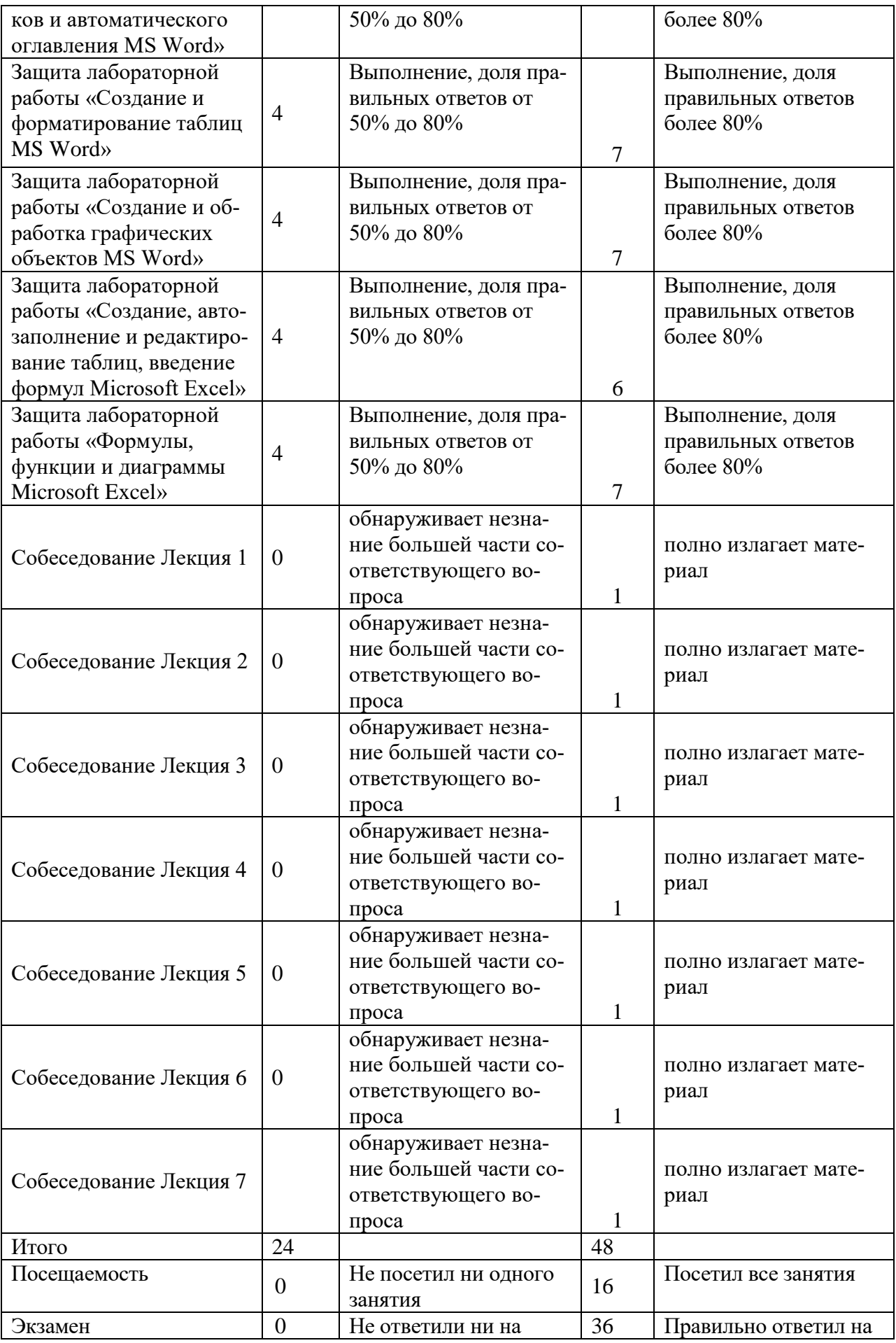

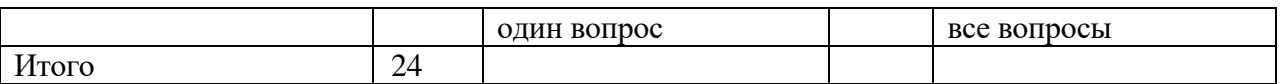

*Для промежуточной аттестации обучающихся*, проводимой в виде тестирования, используется следующая методика оценивания знаний, умений, навыков и (или) опыта деятельности. В каждом варианте КИМ –16 заданий (15 вопросов и одна задача).

Каждый верный ответ оценивается следующим образом:

- задание в закрытой форме –2 балла,
- задание в открытой форме 2 балла,
- $-$  задание на установление правильной последовательности  $-2$  балла,
- задание на установление соответствия 2 балла,

решение компетентностно-ориентированной задачи – 6 баллов.

Максимальное количество баллов за тестирование –36 баллов.

# **8 Перечень основной и дополнительной учебной литературы, необходимой для освоения дисциплины**

### **8.1 Основная учебная литература**

1. Мурат, Е. П. Информатика III : учебное пособие / Е. П. Мурат ; Министерство образования и науки Российской Федерации ; Федеральное государственное автономное образовательное учреждение высшего образования «Южный федеральный университет». - Ростов-на-Дону ; Таганрог : Издательство Южного федерального университета, 2018. - 151 с. : ил. - URL**:** http://biblioclub.ru/index.php?page=book&id=499859 (дата обращения 24.09.2019) . - Режим доступа: по подписке. - Текст : электронный.

2. Капустинская, Валерия Ивановна. Информатика и основы компьютерных знаний : [учебное пособие для студентов высших учебных заведений по направлениям "Конструкторско-технологическое обеспечение машиностроительных производств", "Автоматизация технологических процессов и производств"] / В. И. Капустинская, Л. В. Стародубцева, А. Г. Устинов. - Старый Оскол : ТНТ, 2016. - 247 с.- Текст : непосредственный[.](IRBIS:1,,,o330_H_FULL?&KEY=@0000065425)

# **8.2 Дополнительная учебная литература**

3. Борзов, Д. Б. Информатика : учебное пособие / Д. Б. Борзов, И. Е. Чернецкая ; Юго-Зап. гос. ун-т. - Курск : ЮЗГУ, 2010. - 305 с. - Текст : непосредственный.

4. Борзов, Дмитрий Борисович. Информатика : учебное пособие / Д. Б. Борзов, И. Е. Чернецкая ; Министерство образования и науки РФ. - Курск : ЮЗГУ, 2010. - 305 с. – Текст: электронный.

**5.** Информатика : учебник / Санкт-Петербургский государственный университет экономики и финансов ; под ред. В. В. Трофимова. - М. : Юрайт, 2011. - 911 с. - Текст : непосредственный

#### **8.3 Перечень методических указаний**

1. Информатика : методические рекомендации по выполнению лабораторных работ для студентов направления подготовки 12.03.04 – Биотехнические системы и технологии / Юго-Зап. гос. ун-т ; сост. Т. Н. Говорухина. - Курск : ЮЗГУ, 2018. – 61 с. - Текст : электронный.

2. Информатика : методические рекомендации по выполнению самостоятельной работы для студентов направления подготовки 12.03.04 – Биотехнические системы и технологии / Юго-Зап. гос. ун-т ; сост. И.Е. Чернецкая. - Курск : ЮЗГУ, 2022. – 13 с. – Текст: электронный.

#### **8.4 Другие учебно-методические материалы**

Отраслевые научно-технические журналы в библиотеке университета: Известия ЮЗГУ. Серия Управление, вычислительная техника, информатика. Медицинское приборостроение.

#### **9 Перечень ресурсов информационно-телекоммуникационной сети «Интернет», необходимых для освоения дисциплины**

1. [http://biblioclub.ru](http://biblioclub.ru/) - Электронно-библиотечная система «Университетская библиотека онлайн».

2. [http://www.consultant.ru](http://www.consultant.ru/) - Официальный сайт компании «Консультант Плюс».

#### **10 Методические указания для обучающихся по освоению дисциплины**

Основными видами аудиторной работы студента при изучении дисциплины «Информатика» являются лекции и лабораторные занятия. Студент не имеет права пропускать занятия без уважительных причин.

На лекциях излагаются и разъясняются основные понятия темы, связанные с ней теоретические и практические проблемы, даются рекомендации для самостоятельной работы. В ходе лекции студент должен внимательно слушать и конспектировать материал.

Изучение наиболее важных тем или разделов дисциплины завершают лабораторные занятия, которые обеспечивают контроль подготовленности студента; закрепление учебного материала; приобретение опыта устных публичных выступлений, ведения дискуссии, в том числе аргументации и защиты выдвигаемых положений и тезисов.

Лабораторному занятию предшествует самостоятельная работа студента, связанная с освоением материала, полученного на лекциях, и материалов, изложенных в учебниках и учебных пособиях, а также литературе, рекомендованной преподавателем.

Качество учебной работы студентов преподаватель оценивает по результатам тестирования, собеседования, защиты отчетов по лабораторным работам.

Преподаватель уже на первых занятиях объясняет студентам, какие формы обучения следует использовать при самостоятельном изучении дисциплины «Информатика»: конспектирование учебной литературы и лекции, составление словарей понятий и терминов и т. п.

В процессе обучения преподаватели используют активные формы работы со студентами: чтение лекций, привлечение студентов к творческому процессу на лекциях, отработку студентами пропущенных лекций, участие в групповых и индивидуальных консультациях (собеседовании). Эти формы способствуют выработке у студентов умения работать с учебником и литературой. Изучение литературы составляет значительную часть самостоятельной работы студента. Это большой труд, требующий усилий и желания студента. В самом начале работы над книгой важно определить цель и направление этой работы. Прочитанное следует закрепить в памяти. Одним из приемов закрепления освоенного материала является конспектирование, без которого немыслима серьезная работа над литературой. Систематическое конспектирование помогает научиться правильно, кратко и четко излагать своими словами прочитанный материал.

Самостоятельную работу следует начинать с первых занятий. От занятия к занятию нужно регулярно прочитывать конспект лекций, знакомиться с соответствующими разделами учебника, читать и конспектировать литературу по каждой теме дисциплины. Самостоятельная работа дает студентам возможность равномерно распределить нагрузку, способствует более глубокому и качественному освоению учебного материала. В случае необходимости студенты обращаются за консультацией к преподавателю по вопросам дисциплины «Информатика» с целью освоения и закрепления компетенций.

Основная цель самостоятельной работы студента при изучении дисциплины «Информатика» - закрепить теоретические знания, полученные в процессе лекционных занятий, а также сформировать практические навыки самостоятельного анализа особенностей дисциплины.

**11 Перечень информационных технологий, используемых при осуществлении образовательного процесса по дисциплине, включая перечень программного обеспечения и информационных справочных систем (при необходимости)**

Microsoft Office 2016 операционная система Windows Антивирус Касперского *(или ESETNOD)*

### **12 Описание материально-технической базы, необходимой для осуществления образовательного процесса по дисциплине**

Учебная аудитория для проведения занятий лекционного типа и лаборатории кафедры вычислительной техники, оснащенные учебной мебелью: столы, стулья для обучающихся; стол, стул для преподавателя; доска.

Компьютерный класс оснашенный

 $\Pi$ K ВаРИАНт  $C33/2*512$  $160Gb/DVD PD2160/I$  $Mh/HDD$ ROM/FDD/ATX 350W/Km/WXP/DFF/17'TFTE 700 или

Интерактивная панель Интерактивная панель JeminiCo. JQ75MW с ОПС модулем и мобильной стойкой: Компьютер в сборе (ТИП-2) или

 $1863/2*DDR2$ Рабочая Core  $2$  $D<sub>U</sub>$ 1024  $Mh/2*HDD$ станиия  $200G/SVGA/DVD-RW/20'LCD*2/Secret$ Net: **INTEL** ПЭВМ Gore  $i3-$ 7100/H110M-R C/SI White Box LGA1151.mATX/8GB/1TB/DVDRW/LCD  $21.5"$ /k+m/

в зависимости от предоставленной аудитории.

#### 13 Особенности реализации дисциплины для инвалидов и лиц с ограниченными возможностями здоровья

При обучении лиц с ограниченными возможностями здоровья учитываются их индивидуальные психофизические особенности. Обучение инвалидов осуществляется также в соответствии с индивидуальной программой реабилитации инвалида (при наличии).

Для лиц с нарушением слуха возможно предоставление учебной информации в визуальной форме (краткий конспект лекций; тексты заданий, напечатанные увеличенным шрифтом), на аудиторных занятиях допускается присутствие ассистента, а также сурдопереводчиков и тифлосурдопереводчиков. Текущий контроль успеваемости осуществляется в письменной форме: обучающийся письменно отвечает на вопросы, письменно выполняет практические задания. Доклад (реферат) также может быть представлен в письменной форме, при этом требования к содержанию остаются теми же, а требования к качеству изложения материала (понятность, качество речи, взаимодействие с аудиторией и т. д.) заменяются на соответствующие требования, предъявляемые к письменным работам (качество оформления текста и списка литературы, грамотность, наличие иллюстрационных материалов и т.д.). Промежуточная аттестация для лиц с нарушениями слуха проводится в письменной форме, при этом используются общие критерии оценивания. При необходимости время подготовки к ответу может быть увеличено.

Для лиц с нарушением зрения допускается аудиальное предоставление информации, а также использование на аудиторных занятиях звукозаписывающих устройств (диктофонов и т.д.). Допускается присутствие на занятиях ассистента (помощника), оказывающего обучающимся необходимую техническую помощь. Текущий контроль успеваемости осуществляется в устной форме. При проведении промежуточной аттестации для лиц с нарушением зрения тестирование может быть заменено на устное собеседование по вопросам.

*Для лиц с ограниченными возможностями здоровья, имеющих нарушения опорно-двигательного аппарата,* на аудиторных занятиях, а также при проведении процедур текущего контроля успеваемости и промежуточной аттестации могут быть предоставлены необходимые технические средства (персональный компьютер, ноутбук или другой гаджет); допускается присутствие ассистента (ассистентов), оказывающего обучающимся необходимую техническую помощь (занять рабочее место, передвигаться по аудитории, прочитать задание, оформить ответ, общаться с преподавателем).

14 Лист дополнений и изменений, внесенных в рабочую программу дисциплины

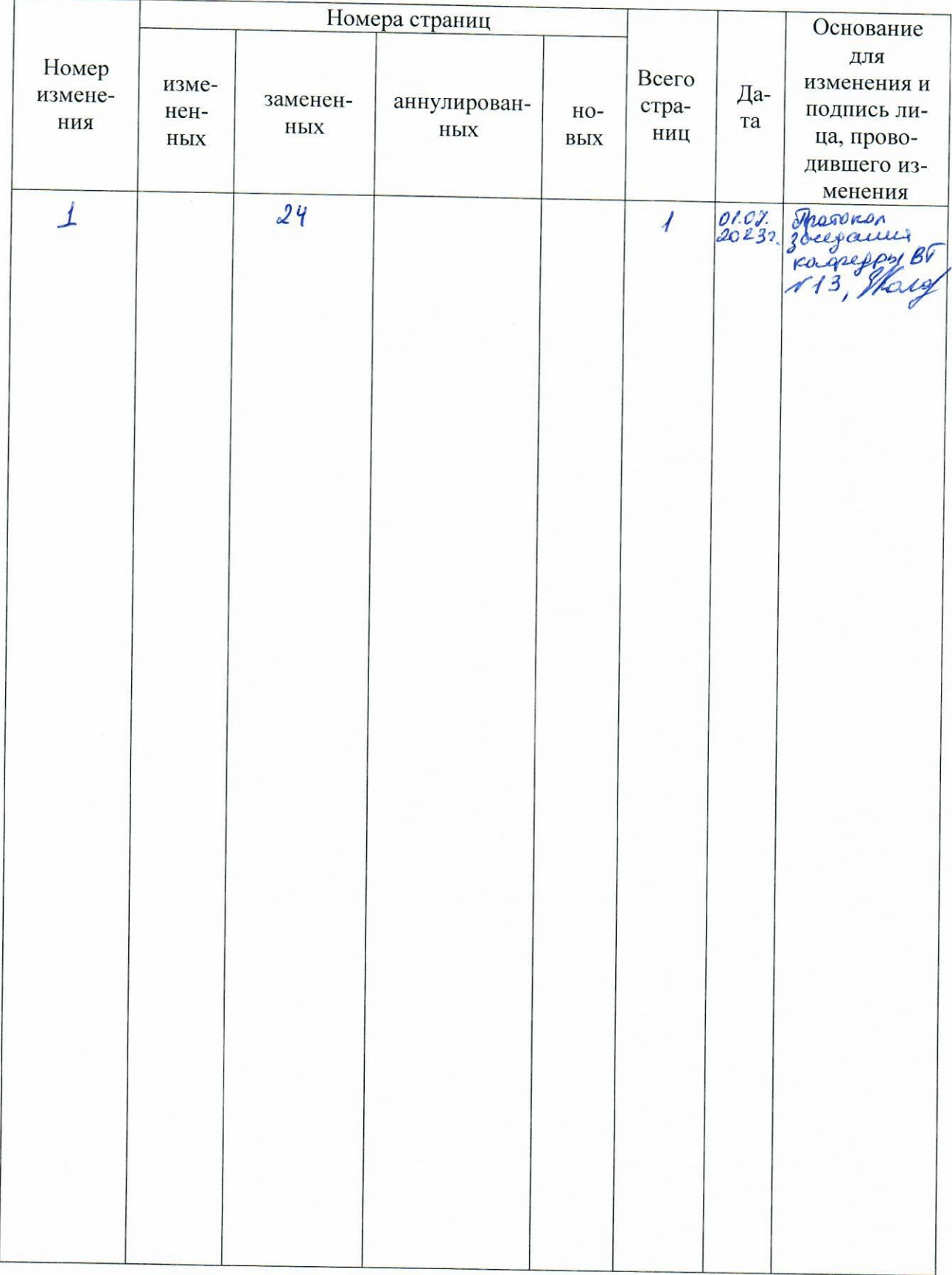